## **Gameloop download play store**

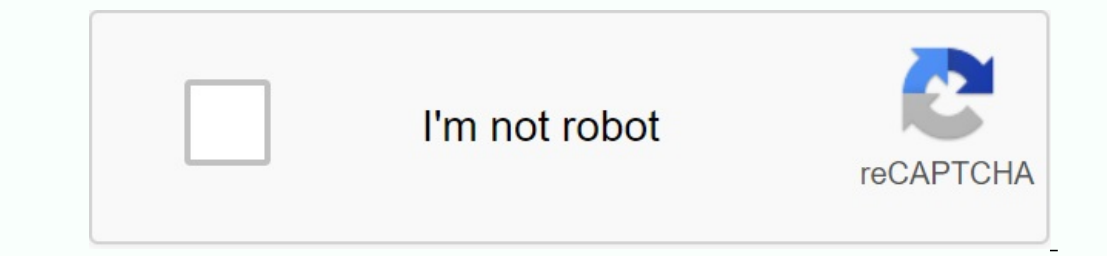

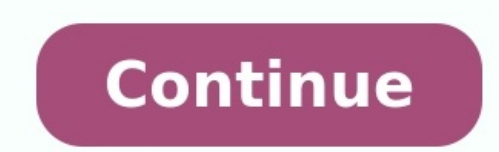

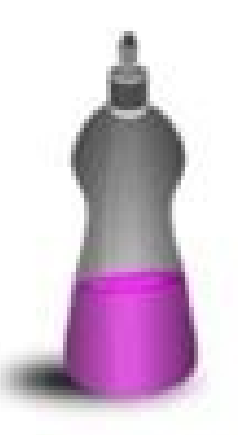

**BASKET** 

**BOWL** 

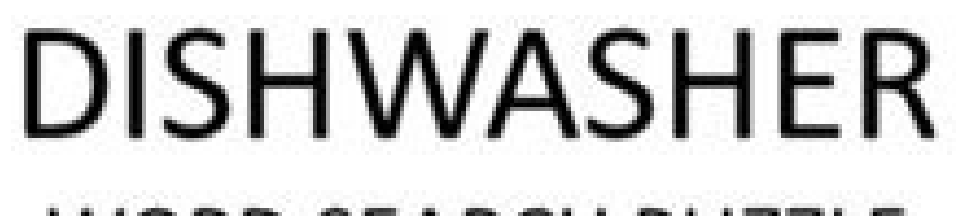

## **WORD SEARCH PUZZLE**

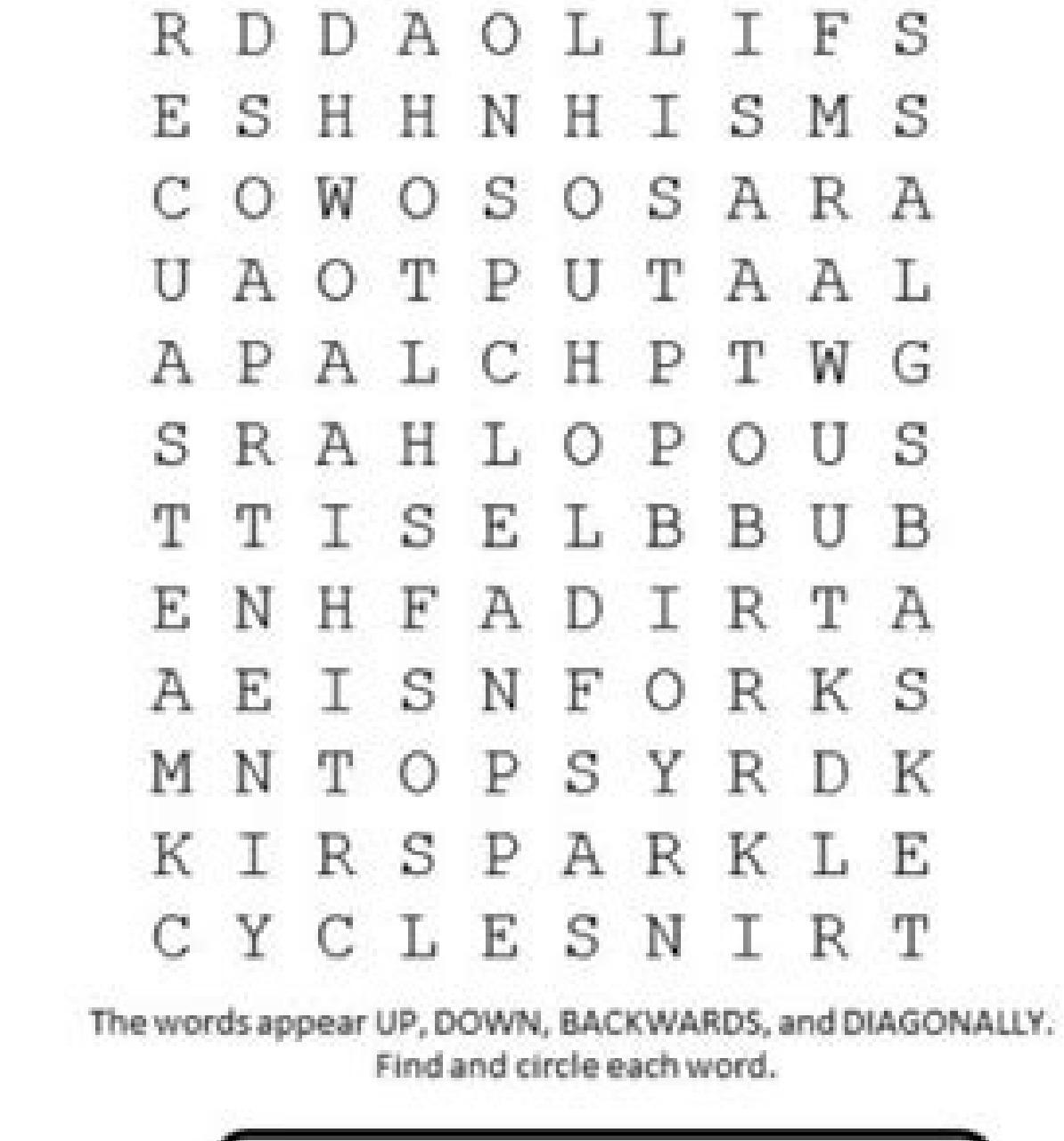

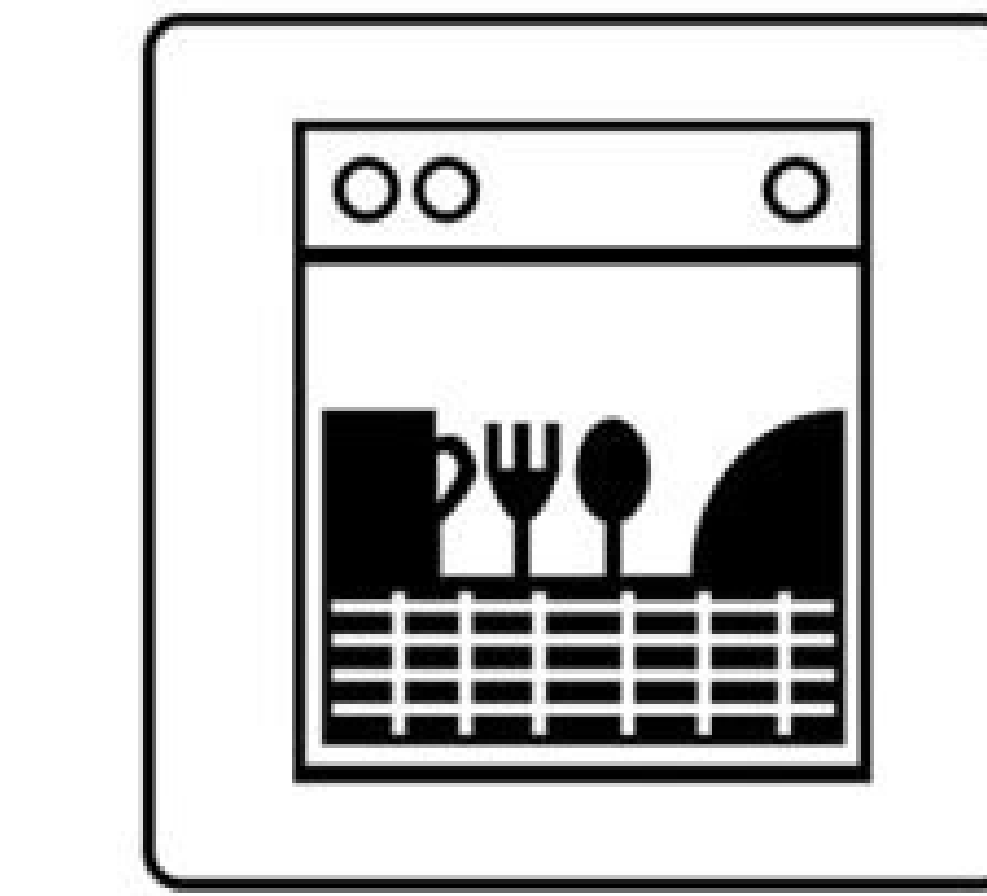

**BUBBLES BUTTON** CHINA CLEAN CYCLE DIRT DRY FILL **FORKS** GLASS HOLD KNIFE LOAD PLASTIC PLATE PUSH RINSE SAUCER SOAP SPARKLE SPOON SPOT **START** STEAM

WARM

WASH

© 2020 Jodi Jill Not for Resale. Cannot be reposted online. Feel free to copy and share!<br>www.puzzlestoplay.com

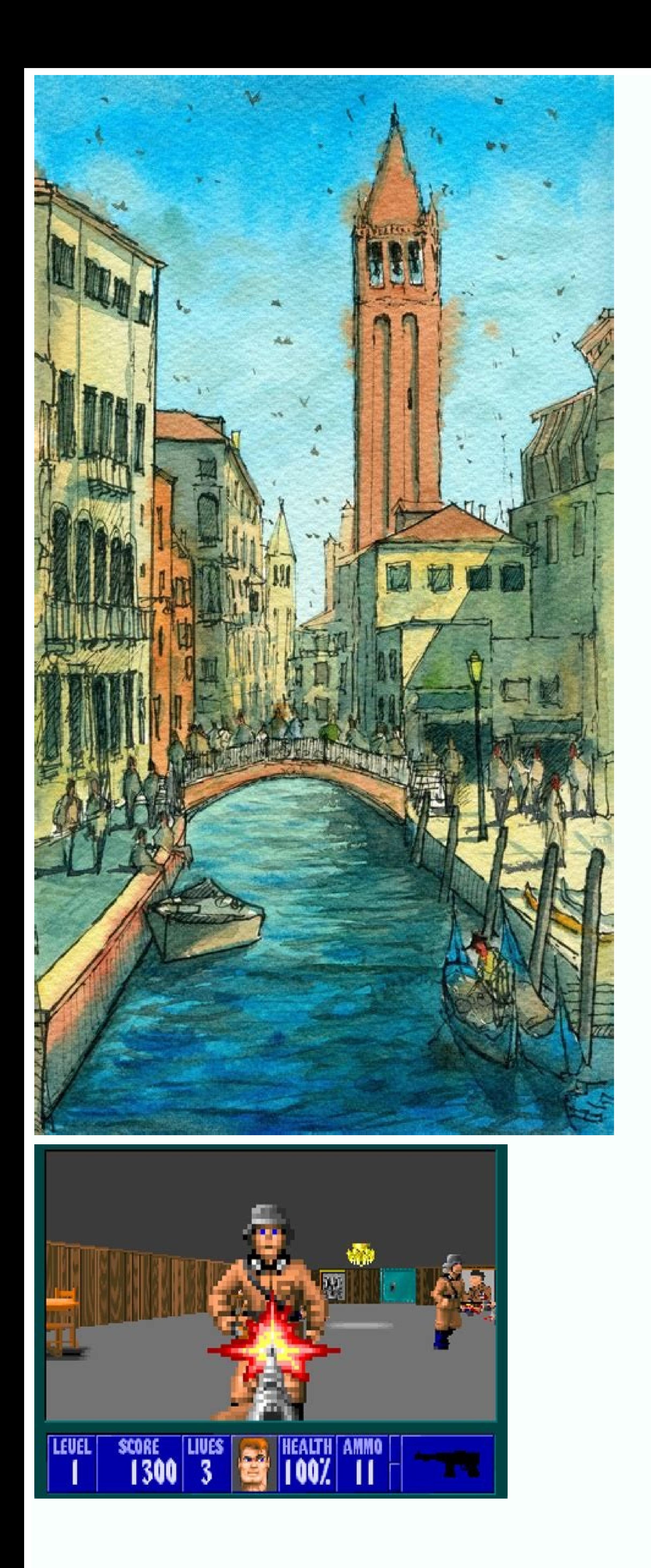

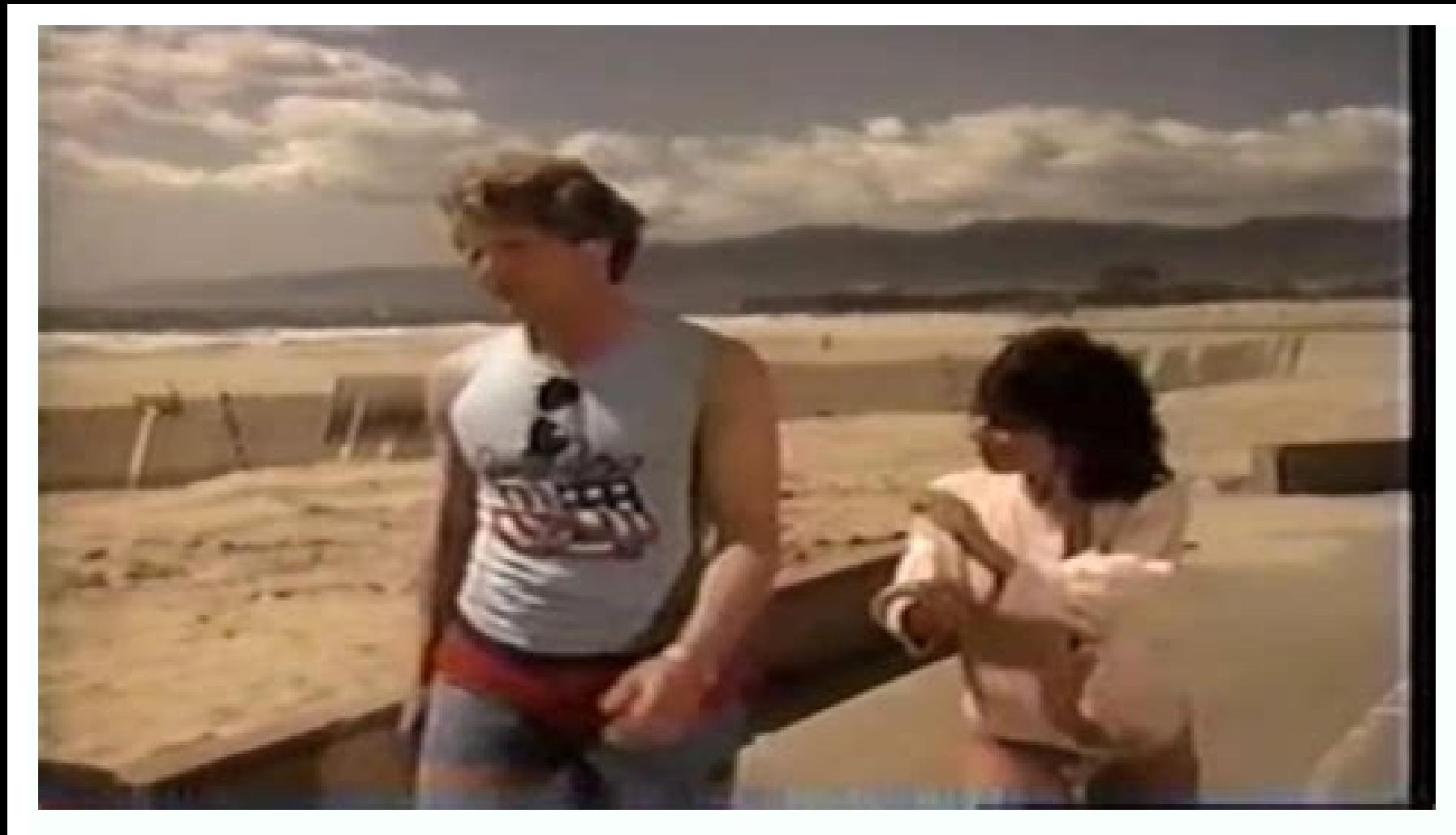

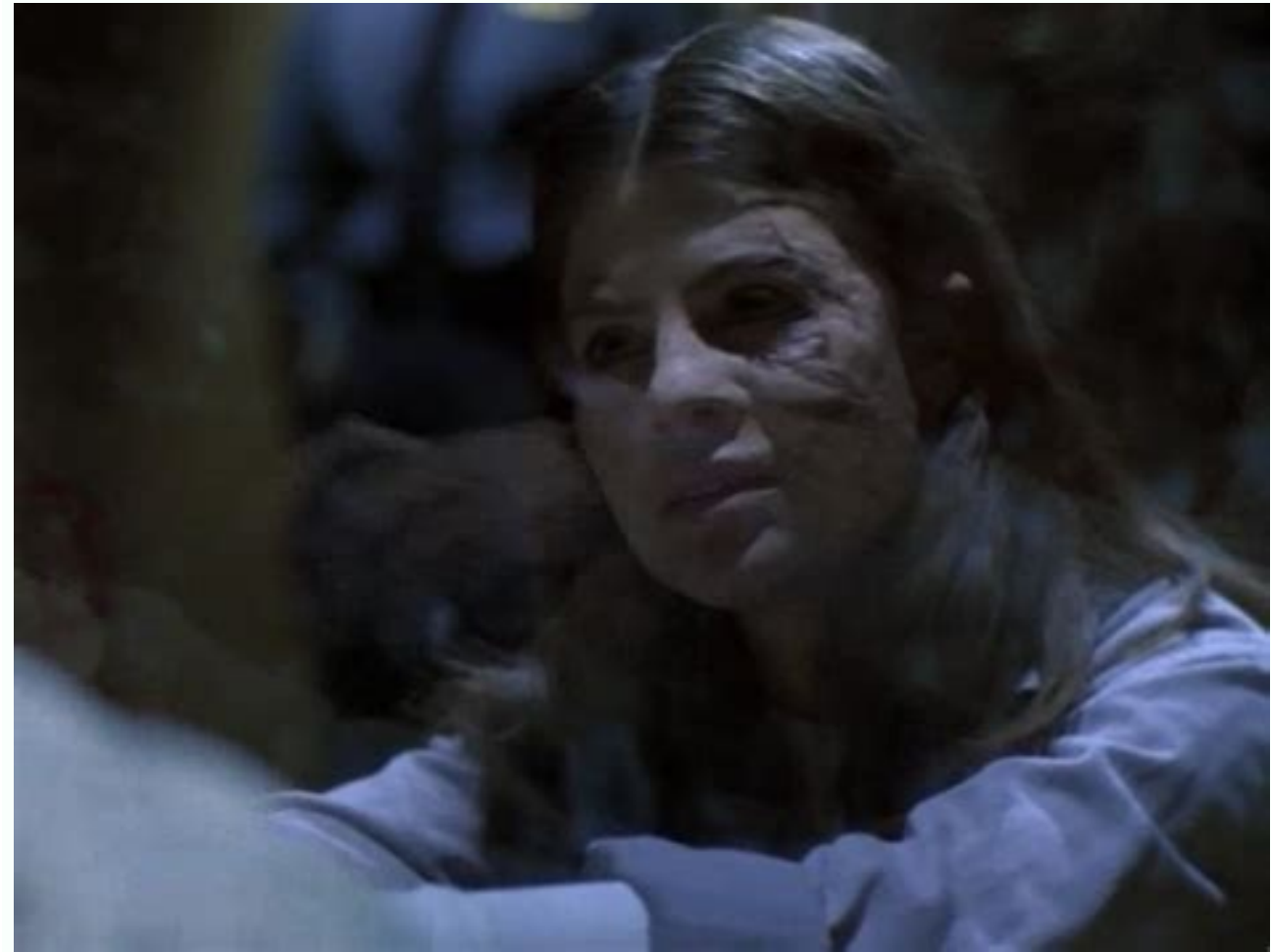

Play store download for pc gameloop. Cara download play store di gameloop. Download google play store gameloop.

Tired of not being able to use the Google Play Store in GameLoop? Now there is no guide to help you install all Google supported apps in GameLoop directly from Google Play Store. Important Note: GameLoop does not support a 4.4.2 (KitKat). So be careful with the games you install. Some may not work on Kitkat. How to upload Google Play Store to GameLoop? Here is GameLoop (Tencent Gaming Buddy) Google Play Store download and install. Be sure to latest version for better performance prerequisites: Internet connection The latest version of GameLoop takes a little patience, so let's start the tutorial: Step 1: GameLoop Emulator Step 2: Click on "My Games" as mention Install Google Install on gameOop as shown in the images. Step 5: After installation, open Google Install as below and follow the instructions to install. It will take some time, so be patient. Once complete, a dialog box Games as listed under Applications. Now you have to use your android browser to open play store as there is no direct option in GameLoop. To do this, press F9. Step 7: Press "F9" (function key) and you will see all apps in Set it to always open. Step 10: Now connect to your Google Play Store dialog will appear as shown: Set it to always open. Step 10: Now connect to your Google account. Now you are finally done. Download selected gameloop ap Google Play Store icon does not appear in GameLoop. I haven't found a way to solve this problem yet. You need to use the Android browser as mentioned above to install apps. However, once the apps are installed, you can eas oogle applications that Gamelop supported directly by Google Play. Important note: All games and store applications do not support gameloop. Many are cared for, but there are still exceptions. The reason for this is that g oogle Play Gameop? Here are the download steps and install the Google Play Store with Ganeleop (TENCE GAMING BUDDY). Make sure you update the emulator before continuing. This method only applies to the Gamelop emulator. I The Gamelop version of the Internet connection installs small dishes. See. Google installation, restart the system and update the emulator. ; Restart the emulator and go to other steps. 6 Pass: After installing the Google Gamelolop is not a direct option. To perform this pressure, press F9STP 7: Press F9 (button function) and you will see a whole PP that is installed in Gameloop, as you can see below. Step 8: Now open the Android browser ap annes for free in the Google Play Store. Not all games and programs are supported, but many work. Words and advice on Gamelop: You should note that the Google Play Store symbol has not been published. I have not yet found programs, however, they can easily be seen in my games>Section. If you have problems with delays, read how to optimize Gameoop for Gameloop, if you successfully installed a Google Play store on a gamelop. If you need furth potential, share it with friends and colleagues. Support the player community. Watch You Game Gameloop is a free android emulation tool that allows you to play mobile games on a Windows computer. The beta version of the ap completely new interface, live graphics, additional tools and settings. With your help, players can find, install and play almost every Android game on their computer! »What is PC Gameloop? PC Gameloop is an emulator softw creation and distribution of the Android version of the popular PUBG video game created by Tencent, the well -known Free Software company can offer the latest version. This means improved graphics, more tools and configura computer, so you can immediately start playing in any game found. In addition, when the game is updated or released, you can get immediate access through Gameloop. Although you can't use an emulator to play all Android gam of Clans, Call of Duty Mobile, Candy Crush Saga and more! After emulation of these games on a laptop or a stationary computer with Windows, you can start using a mouse or keyboard to control the game. modern. On the main s desired option. On different sides of the window there are other options, such as phone number, selection and list of friends. The advantage of using gameloop for Android gamesGraphic quality. When you start the emulator, as processing power, resolution, memory, graphics card and PPE. If Smart selections, the vehicle automatically detects and starts the best graphic configuration. Since Gameloop is developed by the same company that has dev without any problem on PC. The app is compatible with popular games for mobile devices and has been optimized for the instantaneous game on the net. It also allows you to use the performance of RAM, CPU and GPU on your com download of role -playing games, strategy, random multiplayer war arena and firsthand perspective in various categories in first person. You can also discover new and favorite games and download them with a click. The app added to the overall gaming experience and allow you to check all the games using your PC and your PC and your Wasd mouse and adjust the settings using the settings. Using the browser integrated in the game, you can find p all your friends. Can Gameloop work on my computer? Gameloop is a small download and can be easily downloaded to Windows 7 and superior computers. However, to function immediately, your computer will need 1.58 GB of free h free games and play them on your PC. Unfortunately, this app is limited to Windows and is not available for macOS devices. What's new in Gameloop's update? Gameloop's update? Gameloop's latest version includes a series of version of the emulator is equipped with an integrated method that allows users to watch the game flows live on Elpt and Nimoty. Which games can you play on Gameloop? You can play with Gameloop's helpAll Android games on y Valor Arena, Clash Royale, PUBG Mobile and Free Fire. Are there any alternatives? While Gameloop is considered the best Android emulator to play on Windows on your PC, it has some competition. If you are looking for altern free and easy to use emulators for users to play on Android games on Windows. Although not suitable for productivity programs, it is one of the best emulators on the market. Use the program to customize controls, open game computer, you should download Gameloop. Restoration of the Creator's iOS emoticon Keyard has previously operated on Android. Now you can enjoy Gameloop to perform a smooth Play store update service for your computer. Downl On the large screen free of charge, use the Play Store Update Service - Play Store Update Introduction is a tool to update Introduction is a tool to update the Play Store program to the latest version. or the version and r to the latest or start -up. The Play store does not allow you to update, as in other applications. Play Store Update Delivery: A small service app to quickly check the status of Google Play. It shows the version number, th information dialog box. The gadget can be used to install or update Google Play services. If you want to correct errors in Google Play, try opening the program information window. And select "Cache Cleaning". If this does Services. Update the Play Store app to the latest version to correct the Play Store error and update. The Play Store settings assistant helps you get information about the Play Store in the Play Store, Instant App Instant, know play store is an important app for android phone, we should use it to download apps. Like all apps, the Google Play Store itself receives updates from time to time, but the Google Play Store is not a traditional app. the Play Store Updater app to help you check and update Google Play. To take advantage of the new update features. How it's working? To update the Play Store app to the latest version, tap the "Update" button and follow my Function: Step 1: Open the app information page of Google Play Store and click the menu in the upper right corner. Step 2: Click the "Remove Updates" button in the window that opens, wait. To try to correct the "Google Pla Cup Cuff". If that doesn't work, try the "Remove Updates" option. Using the Play Store connection, download and download and download the latest version of Google Play Services. OS update inspector 7. Caussers should get u over and over again in the play store. You can get the list of latest updated apps with Pending Updates to automatically offer this app and update your apps and games. Latest Software Update will help you to automatically The app will continue to check for updated versions of all installed apps and let you know if there is one.Available with update in the Play Store. You can monitor Android app updates. Note, Game Services information is no

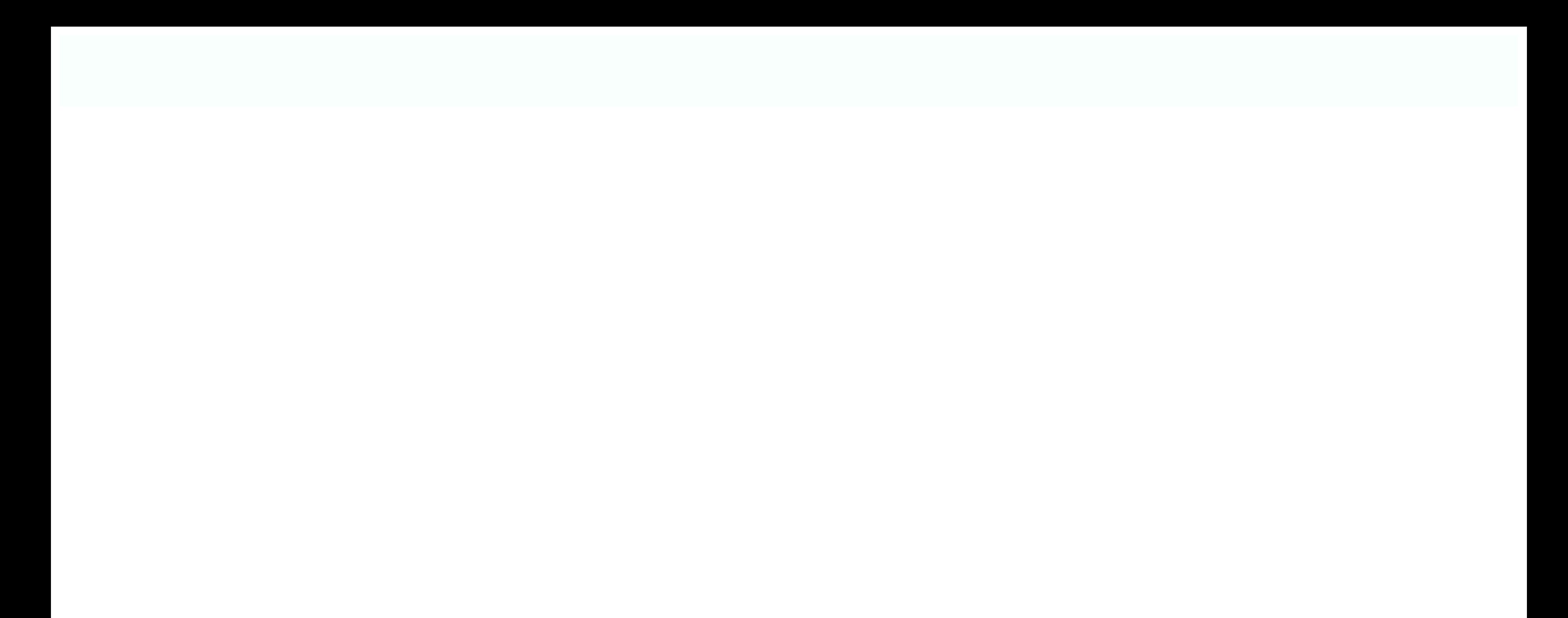